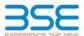

|    | XBRL Excel Utility                    |  |  |  |  |  |  |  |  |
|----|---------------------------------------|--|--|--|--|--|--|--|--|
| 1. | <u>Overview</u>                       |  |  |  |  |  |  |  |  |
| 2. | Before you begin                      |  |  |  |  |  |  |  |  |
| 3. | <u>Index</u>                          |  |  |  |  |  |  |  |  |
| 4. | Import XBRL file                      |  |  |  |  |  |  |  |  |
| 5. | Steps for filing Shareholding Pattern |  |  |  |  |  |  |  |  |
| 6. | Fill up the Shareholding Pattern      |  |  |  |  |  |  |  |  |

### 1. Overview

The excel utility can be used for creating the XBRL/XML file for efiling of shareholding pattern.

Shareholding pattern XBRL filling consists of two processes. Firstly generation of XBRL/XML file of the Shareholding pattern, and upload of generated XBRL/XML file to BSE Listing Center.

### 2. Before you begin

- 1. The version of Microsoft Excel in your system should be Microsoft Office Excel 2007 and above.
- 2. The system should have a file compression software to unzip excel utility file.
- 3. Make sure that you have downloaded the latest Excel Utility from BSE Website to your local system.
- 4. Make sure that you have downloaded the Chrome Browser to view report generated from Excel utility
- 5. Please enable the Macros (if disabled) as per instructions given in manual, so that all the functionalities of Excel Utility works fine. Please first go through Enable Macro - Manual attached with zip file
- 3. Index Details of general information about company Declaration Declaration Summary Shareholding Pattern

### 4. Import XBRL file

1. Now you can import and view previously generated XBRL files by clicking Import XBRL button on Genenra information sheet.

## ${\bf 5.\ Steps\ for\ Filing\ Shareholding\ Pattern}$

- Fill up the data: Navigate to each field of every section in the sheet to provide applicable data in correctormat. (Formats will get reflected while filling data.)
- Use paste special command to paste data from other sheet.
- II. Validating Sheets: Click on the "Validate" button to ensure that the sheet has been properly filled and also data has been furnished in proper format. If there are some errors on the sheet, excel utility will promp you about the same.
- III. Validate All Sheets: Click on the "Home" button. And then click on "Validate All Sheet" button to ensure that all sheets has been properly filled and validated successfully. If there are some errors on the sheet, exce utility will prompt you about the same and stop validation at the same time. After correction, once again follow the same procedure to validate all sheets.
- Excel Utility will not allow you to generate XBRL/XML until you rectify all errors.
- IV. Generate XML: Excel Utility will not allow you to generate XBRL/XML unless successful validation of al sheet is completed. Now click on 'Generate XML" to generate XBRL/XML file. - Save the XBRL/XML file in your desired folder in local system.
- V. Generate Report: Excel Utility will allow you to generate Report. Now click on 'Generate Report' to generate html report.
  - Save the HTML Report file in your desired folder in local system.
     To view HTML Report open "Chrome Web Browser" .

  - To print report in PDF Format, Click on print button and save as PDF.
- VI. Upload XML file to BSE Listing Center: For uploading the XBRL/XML file generated through Utility, login to BSE Listing Center and upload generated xml file. On Upload screen provide the required information and browse to select XML file and submit the XML.

# 6. Fill up the Shareholding Pattern

- 1. Cells with red fonts indicate mandatory fields.
- 2. If mandatory field is left empty, then Utility will not allow you to proceed further for generating XML
- 3. You are not allowed to enter data in the Grev Cells
- 4. If fields are not applicable to your company then leave it blank. Do not insert Zero unless it is a mandator field.
- 5. Data provided must be in correct format, otherwise Utility will not allow you to proceed further for generating XML.
- 6. Adding new rows: Sections such as Promoters details allow you to enter as much data in a tabular form. You can Click on "Add" to add more rows.
- 7. Deleting rows: Rows that has been added can be removed by clicking the button "Delete". A popup will ask you to provide the range of rows you want to delete.
- 8. Select data from "Dropdown list" wherever applicable.
- 9. Adding Notes: Click on "Add Notes" button to add notes

Home Validate Import XML

| General information about company                                                          |                                    |
|--------------------------------------------------------------------------------------------|------------------------------------|
| Scrip code                                                                                 | 500449                             |
| NSE Symbol                                                                                 | N.A                                |
| MSEI Symbol                                                                                | N.A                                |
| ISIN                                                                                       | INE048A01011                       |
| Name of the company                                                                        | Hindustan Organic Chemicals Limite |
| Whether company is SME                                                                     | No                                 |
| Class of Security                                                                          | Equity Shares                      |
| Type of report                                                                             | Quarterly                          |
| Quarter Ended / Half year ended/Date of Report (For Prelisting / Allotment)                | 31-03-2022                         |
| Date of allotment / extinguishment (in case Capital Restructuring selected) / Listing Date |                                    |
| Shareholding pattern filed under                                                           | Regulation 31 (1) (b)              |
| Whether the listed entity is Public Sector Undertaking (PSU)?                              | Yes                                |

Home

Validate

| Sr. No. | Particular                                                                             | Yes/No | Promoter and<br>Promoter Group | Public shareholder | Non Promoter- Non<br>Public |
|---------|----------------------------------------------------------------------------------------|--------|--------------------------------|--------------------|-----------------------------|
| 1       | Whether the Listed Entity has issued any partly paid up shares?                        | No     | No                             | No                 | No                          |
| 2       | Whether the Listed Entity has issued any Convertible Securities ?                      | No     | No                             | No                 | No                          |
| 3       | Whether the Listed Entity has issued any Warrants ?                                    | No     | No                             | No                 | No                          |
| 4       | Whether the Listed Entity has any shares against which depository receipts are issued? | No     | No                             | No                 | No                          |
| 5       | Whether the Listed Entity has any shares in locked-in?                                 | No     | No                             | No                 | No                          |
| 6       | Whether any shares held by promoters are pledge or otherwise encumbered?               | No     | No                             |                    |                             |
| 7       | Whether company has equity shares with differential voting rights?                     | No     | No                             | No                 | No                          |
| 8       | Whether the listed entity has any significant beneficial owner?                        | No     |                                |                    |                             |

Home

| Table I - Summary Statement holding of specif  | fied securities    |                              |                       |   |  |                                                              |  |  |  |
|------------------------------------------------|--------------------|------------------------------|-----------------------|---|--|--------------------------------------------------------------|--|--|--|
| Note: Data will be automatically populated for | rom shareholding p | attern sheet - Data Entry Re | stricted in this shee | t |  |                                                              |  |  |  |
|                                                |                    |                              |                       |   |  | Number of Vetice Diebtshold in each class of securifica (IV) |  |  |  |

| Note               | ote: Data will be automatically populated from shareholding pattern sheet - Data Entry Restricted in this sheet |                              |                                  |                                                    |                                                        |               |                                |                    |                                                              |                                           |             |                            |                                                                          |                          |                         |                                     |  |                                                     |            |                                       |                                                   |
|--------------------|----------------------------------------------------------------------------------------------------|------------------------------|----------------------------------|----------------------------------------------------|--------------------------------------------------------|---------------|--------------------------------|--------------------|--------------------------------------------------------------|-------------------------------------------|-------------|----------------------------|--------------------------------------------------------------------------|--------------------------|-------------------------|-------------------------------------|--|-----------------------------------------------------|------------|---------------------------------------|---------------------------------------------------|
| Categ<br>ry<br>(I) |                                                                                                    | Category of shareholder (II) | Nos. Of<br>shareholders<br>(III) |                                                    |                                                        | No. Of shares |                                | Shareholding as a  | Number of Voting Rightsheld in each class of securities (IX) |                                           |             |                            |                                                                          | No. Of Shares Underlying | Shareholding , as a %   | Number of Locked in shares<br>(XII) |  | Number of Shares pledged or<br>otherwise encumbered |            | Number of equity                      |                                                   |
|                    | ego<br>(                                                                                                    |                              |                                  | No. of fully paid up equity<br>shares held<br>(IV) | No. Of Partly paid-<br>up equity shares<br>held<br>(V) | 1- underlying | held<br>(VII) = (IV)+(V)+ (VI) | shares (calculated | Class<br>eg:<br>X                                            | No of Voting (XIV) Rigit<br>Class<br>eg:y | Total       | Total as a % of<br>(A+B+C) | No. Of Shares<br>Underlying Outstanding<br>convertible securities<br>(X) |                          | Outstanding convertible |                                     |  | As a % of total<br>Shares held<br>(b)               | No.<br>(a) | As a % of total<br>Shares held<br>(b) | shares held in<br>dematerialized<br>form<br>(XIV) |
| (A                 | l) Pr                                                                                                    | romoter & Promoter Group     | 1                                | 39481500                                           |                                                        |               | 39481500                       | 58.78              | 3,94,81,500.00                                               |                                           | 39481500.00 | 58.78                      |                                                                          |                          |                         | 58.78                               |  |                                                     |            |                                       | 39481500                                          |
| (B                 | B) Pu                                                                                                    | ublic                        | 49127                            | 27691600                                           |                                                        |               | 27691600                       | 41.22              | 27691600.00                                                  |                                           | 27691600.00 | 41.22                      |                                                                          |                          |                         | 41.22                               |  |                                                     |            |                                       | 25717266                                          |
| (C                 | ) No                                                                                                    | on Promoter- Non Public      |                                  |                                                    |                                                        |               |                                |                    |                                                              |                                           |             |                            |                                                                          |                          |                         |                                     |  |                                                     |            |                                       |                                                   |
| (CI                | 1)                                                                                                    | Shares underlying DRs        |                                  |                                                    |                                                        |               |                                |                    |                                                              |                                           |             |                            |                                                                          |                          |                         |                                     |  |                                                     |            |                                       |                                                   |
| (C2                | 2)                                                                                                    | Trusts                       |                                  |                                                    |                                                        |               |                                |                    |                                                              |                                           |             |                            |                                                                          |                          |                         |                                     |  |                                                     |            |                                       |                                                   |
|                    |                                                                                                    | Total                        | 49128                            | 67173100                                           |                                                        |               | 67173100                       | 100                | 67173100.00                                                  | ,                                         | 67173100.00 | 100.00                     |                                                                          |                          |                         | 100                                 |  |                                                     |            |                                       | 65198766                                          |

Home Validate Number of Voting Rights held in each class of securities(IX) Number of Shares pledged or otherw encumbered Number of Locked in shares No of Voting (XIV)Rights Shareholding , as a % (XIII) hareholding as a 5 No. Of Shares No. Of Shares assuming full conversion of convertible securities Category & Name No. Of Partly paid No. Of shares of total no. of Total as a % of Underlying No. of Shares Underlying Number of equity Nos. Of No. of fully paid up Total nos. shares up equity shares held (V) underlying epository Recei Outstanding convertible Underlying Outstanding chares (calculate Outstanding charge held in As a % of tota Class Total As a % of total Class eg:y (VI) Total Voting securities Warrants (Xi) and No. Of Warrants Shares held (b) Shares held (b) (XIV) (XI)= (VII)+(X) As a % of (A+B+C2) (Xi) (a) As a % of (A+B+C2) Α Table II - Statement showing shareholding pattern of the Promoter and Promoter Gre (1) Indian (a) Individuals/Hindu undivided Family Central Government/ State Government(s) (b) 58.78 39481500 39481500 58.78 39481500.00 39481500 58.78 39481500 (c) Financial Institutions/ Banks (d) Any Other (specify) 39481500 39481500 39481500.00 39481500 58.78 39481500 Sub-Total (A)(1) 58.78 58.78 (2) Foreign Individuals (NonResident Individuals/ Foreign Individuals) Government Institutions (d) Foreign Portfolio Investor Any Other (specify) Sub-Total (A)(2) Total Shareholding of Promoter and Promoter Group 39481500 39481500 58.78 (A)=(A)(1)+(A)(2) Details of Shares which remain unclaimed for Promoter & Promoter Group B Table III - Statement showing shareholding pattern of the Public shareholder:

Note: Kindly show details of shareholders having more than one percentage of total no of shares. Please refer software manual. (1) Mutual Funds Venture Capital Funds Alternate Investment Funds Foreign Venture Capital Investors Foreign Portfolio Investors Financial Institutions/ Banks 11500 0.02 11500 0.02 (g) Insurance Companies Provident Funds/ Pension Funds (i) Any Other (specify) Sub-Total (B)(1) 11500 11500 0.02 11500.00 11500 0.02 Central Government/ State Government(s)/ (2) President of India Sub-Total (B)(2) 0.00 7.00 0.00 (3) Non-institutions Individuals -i.Individual shareholders holding nominal share capital up to Rs. 2 lakhs. 45240 16041702 16041702 23.88 16041702 16041702 23.88 23.88 14446969 6666328 capital in excess of Rs. 2 lakhs. 6666321 NBFCs registered with RBI Employee Trusts Overseas Depositories (holding DRs) (balancing figure) Any Other (specify) 4972063 4972063 4603862 4972063 497206 7.40 Sub-Total (B)(3) 49109 27680093 27680093 27680093.00 27680093 41.21 25717159 41.21 41.21 Total Public Shareholding (B)=(B)(1)+(B)(2)+(B)(3) 49127 27691600 27691600 41.22 27691600.00 27691600 41.22 41.22 25717266 Details of the shareholders acting as persons in Concert for Public Details of Shares which remain unclaimed for Public C Table IV - Statement showing shareholding pattern of the Non Promoter- Non Public shareholder Custodian/DR Holder - Name of DR Holders (If Available) Employee Benefit Trust (under SEBI (Share based Employee Benefit) Regulations, 2014) Total NonPromoter- Non Public Sharehol (C)= (C)(1)+(C)(2) 49128 Total (A+B+C) 49128 67173100 67173100 100.00 67173100.00 67173100 100.00 100.00 6519876 Disclosure of notes on shareholding pattern Disclosure of notes in case of promoter holiding in dematerialsed form is less than 100 percentage Disclosure of notes in case of public share holding is less than 25 percentage Disclosure of notes on shareholding pattern for company remarks explanatory Add Notes